تم تحميل وعرض المادة من .

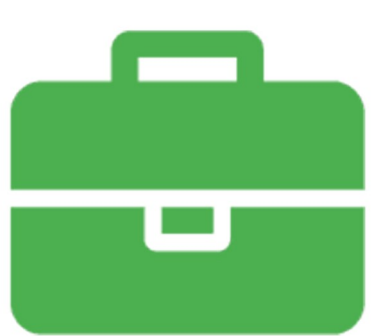

## موقع واجباته. www.wajibati.net

موقع واجباتمٍ منصة تعليمية تساهم بنشر حل المناهج الدراسية بشكل متميز لترتقب بمجال التعليم على الإنترنت ويستطيع الطلاب تصفح حلول الكتب مباشرة لجميع المراحل التعليمية المختلفة

<sub>\*</sub> جميع الحقوق محفوظة للقائمين على الموقع ∗

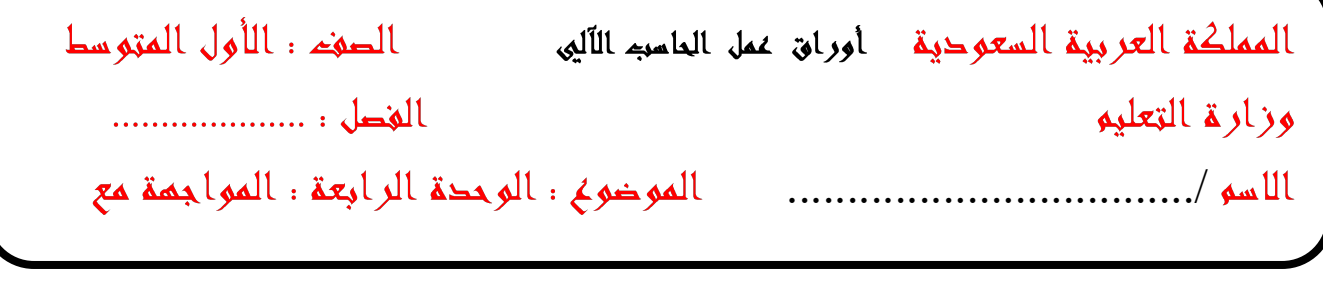

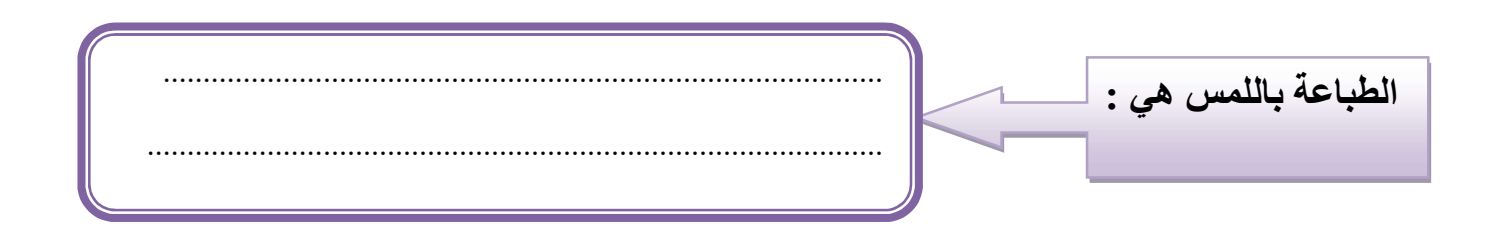

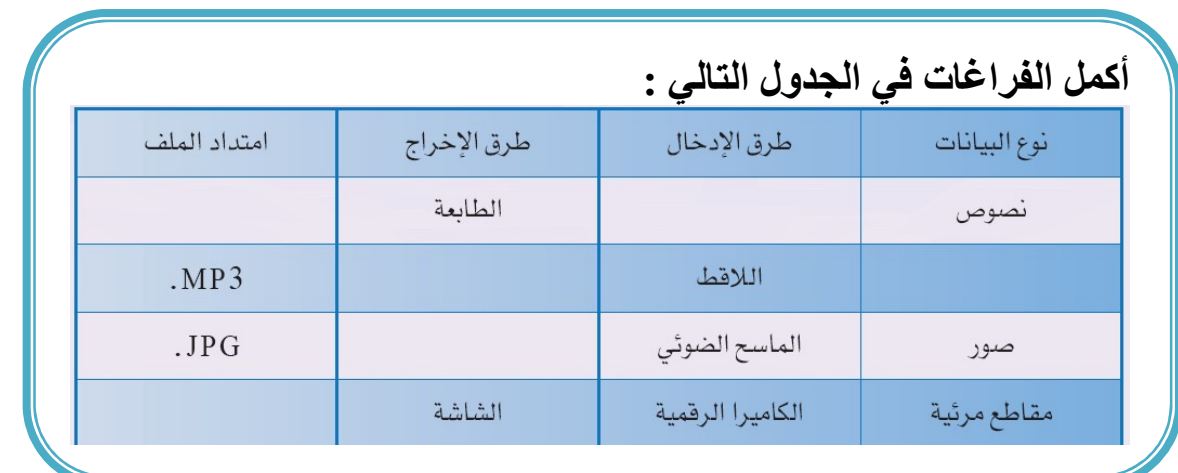

Ĩ أختار رمز الإجابة الصحيحة فيما يلي :

í

 -١ تعد الرسوم البيانية من : l. -٢ من مزايا الطباعة باللمس : أ- النصوص ب- الأصوات ج- الصور د- المقاطع المرئية أ- تهيئة المكان ب- اتجاه النظر ج- الجلسة السليمة د- قلة الإجهاد

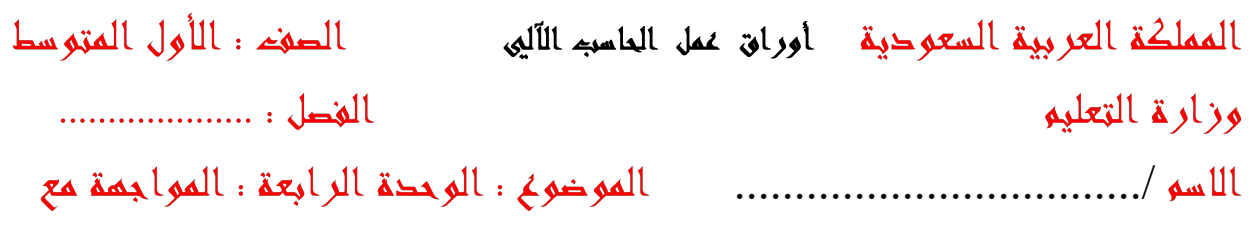

خعيى عللمة (√) أمام العبارة الصحيحة وعللمة ( × ) أمام العبارة المخاطئة :

l

ı

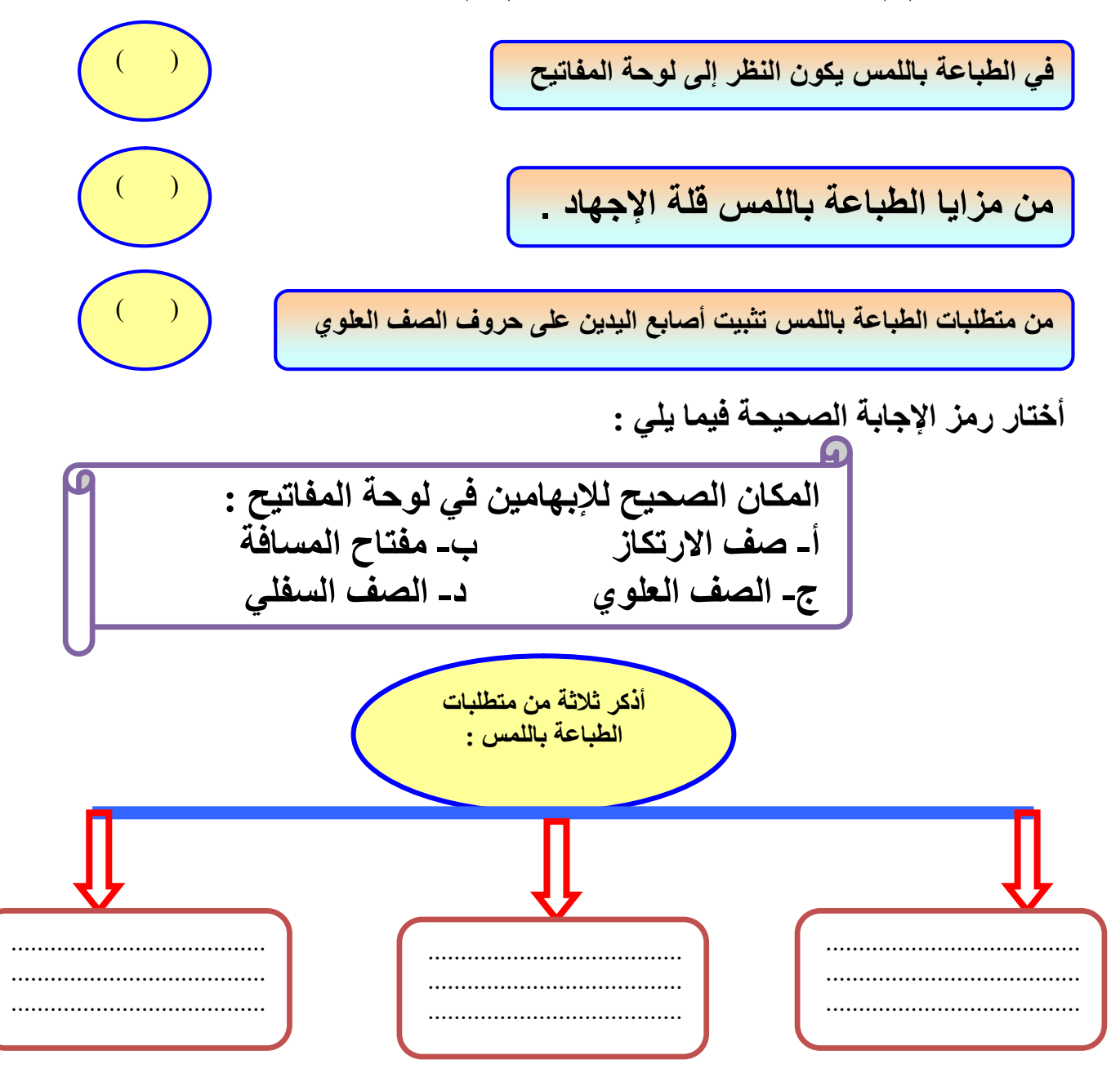

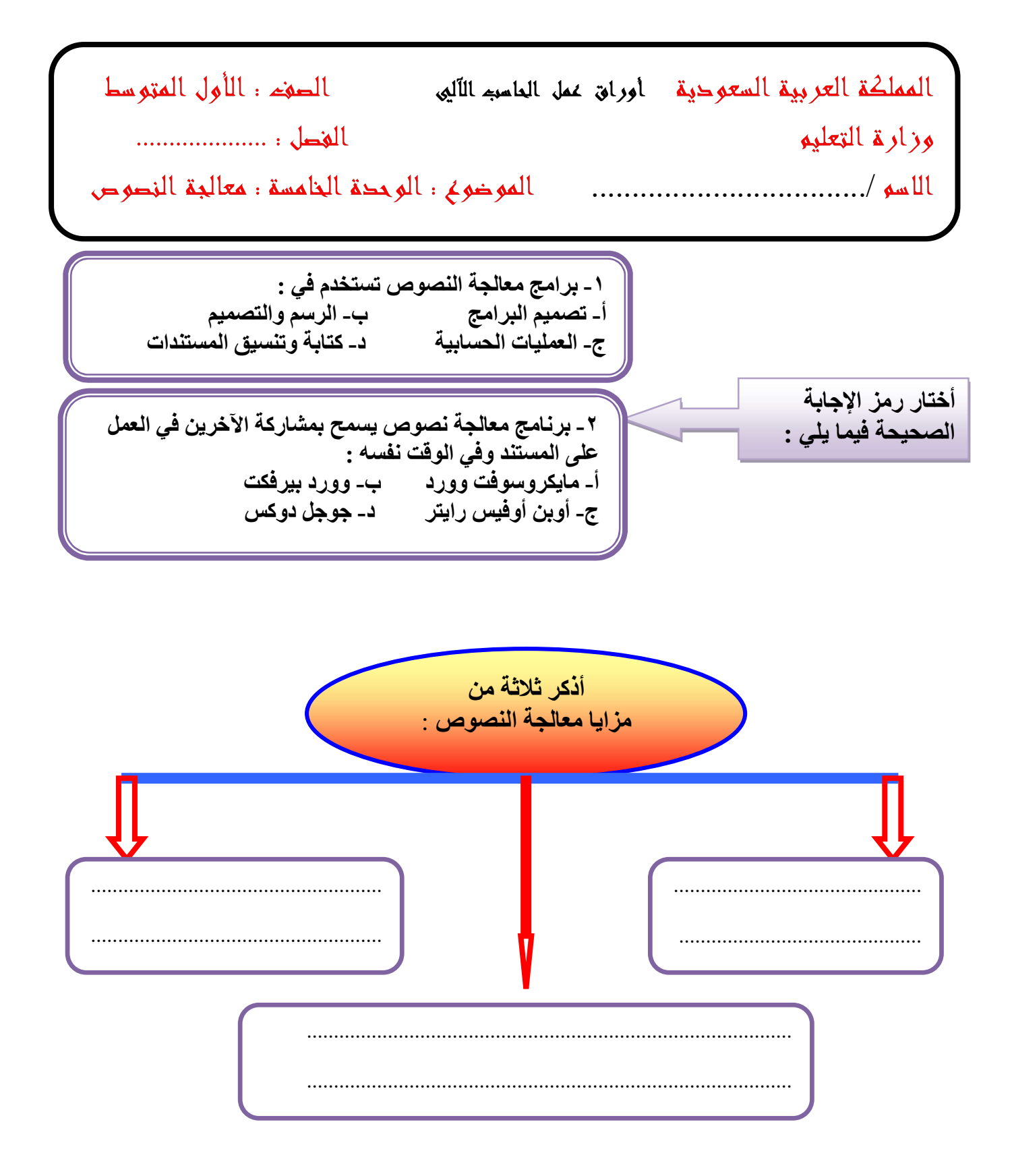

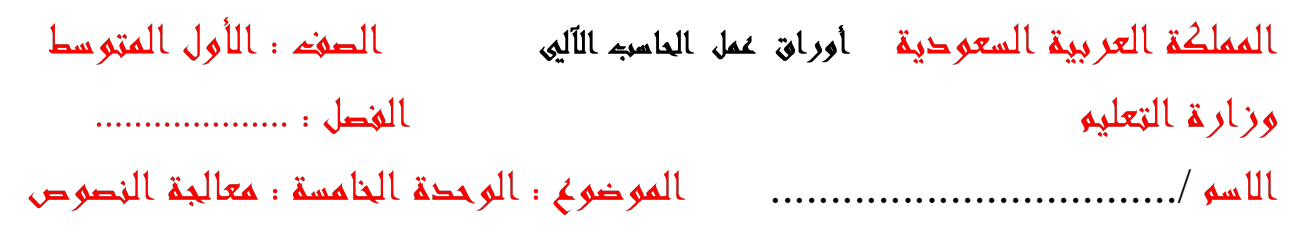

خعيى عللمة ( √ ) أمام العبارة الصعيعة وعللمة ( × ) أمام العبارة المخاطئة :

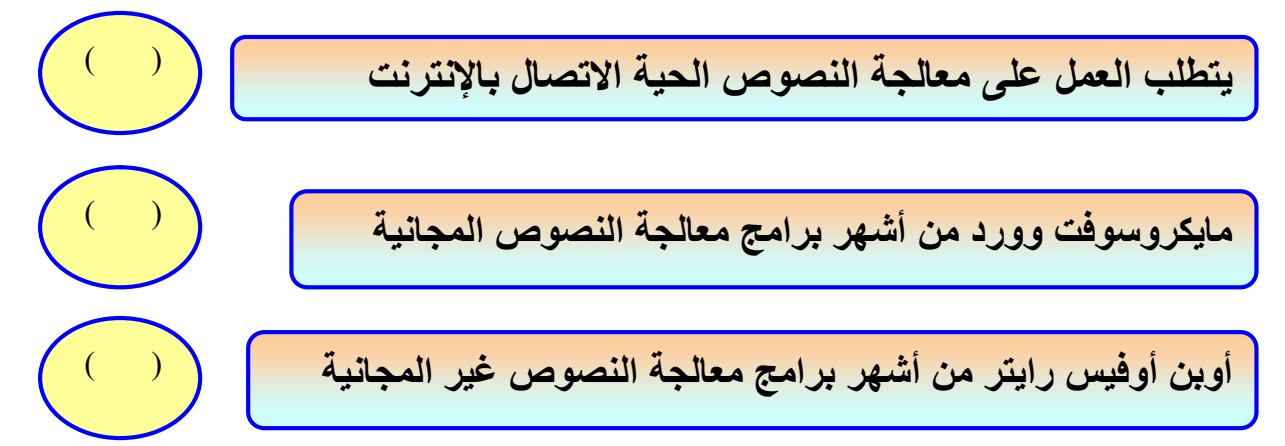

أختار للعمود الأول ما يناسبه من العمود الثانيي :

Í

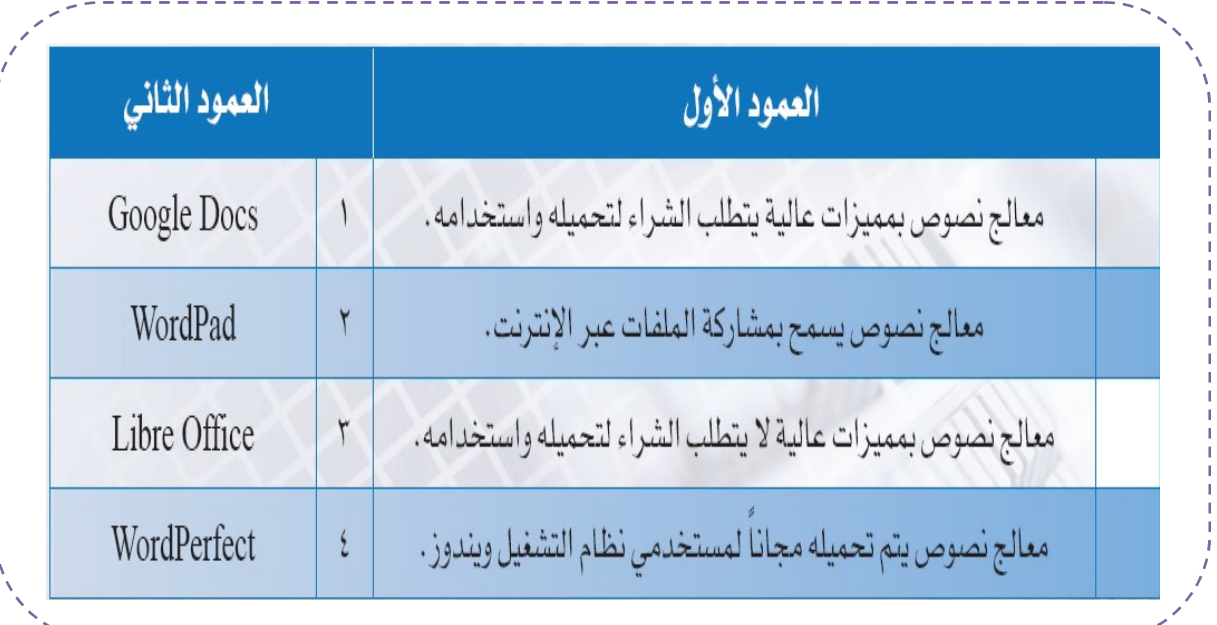

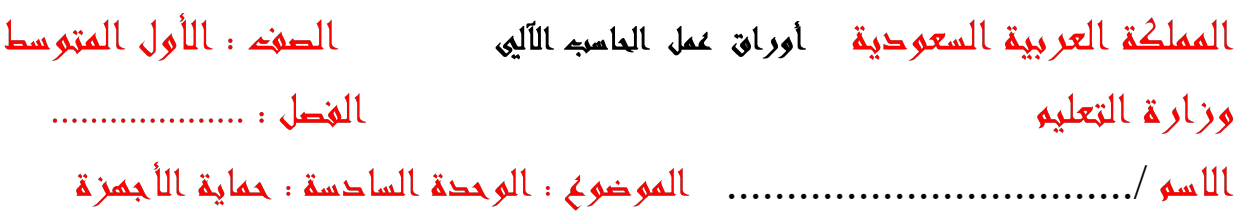

خعيى علامة ( حع ) أمام العبارة الصحيحة وعلامة ( × ) أمام العبارة المخاطئة :

أجهزة تثبيت التيار الكهربائ*ي* تساعد على حماية الأجهزة من انخفاض أو ارتفاع التيار

مشاركة أجهزة الحاسب مع أجهزة أخرى في مصدر كهربائي واحد يؤدي إلى عدم ثبات الكهرباء

.<br><mark>تراكم الغبار على مكونات الحاسب يتسبب في ارتفاع حرارة الحاسب وبالتالي .</mark><br>تلف مكوناته المادية

كَيْفِهِ تَحْمِيهِ جَمَارَكَ مِن الْإِحَابِةِ بِالْفِيرِ وَسَاتِهِ ؟

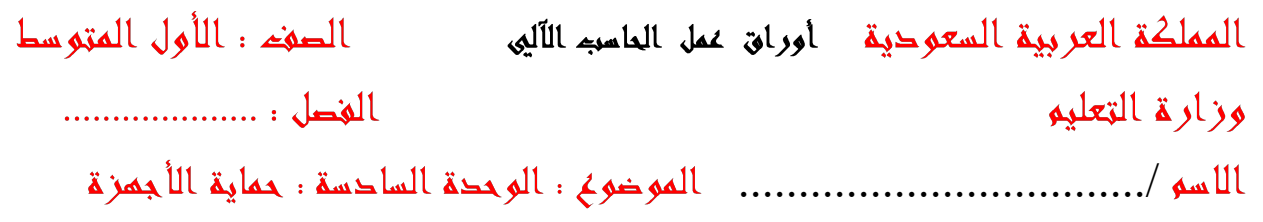

أختار رمز الإجابة الصحيحة فيما يلي :

ł

l

Š أ- تلف الأسلاك ودوائر التوصيل ب- زيادة قوة التيار الكهربائي ج- ارتفاع حرارة الجهاز i, -١ عدم توافق كهرباء الحاسب مع مصدر الكهرباء يؤدي إلى : أ- زيادة الجهد الكهربائي ب- عمل الحاسب ببطء ج- عدم ثبات الكهرباء د- تلف مولد كهرباء الحاسب -٢ البرودة العالية لها تأثير على جهاز الحاسب حيث تؤدي إلى : ج- ارتفاع حرارة الجهاز د- توقف الجهاز عن العمل

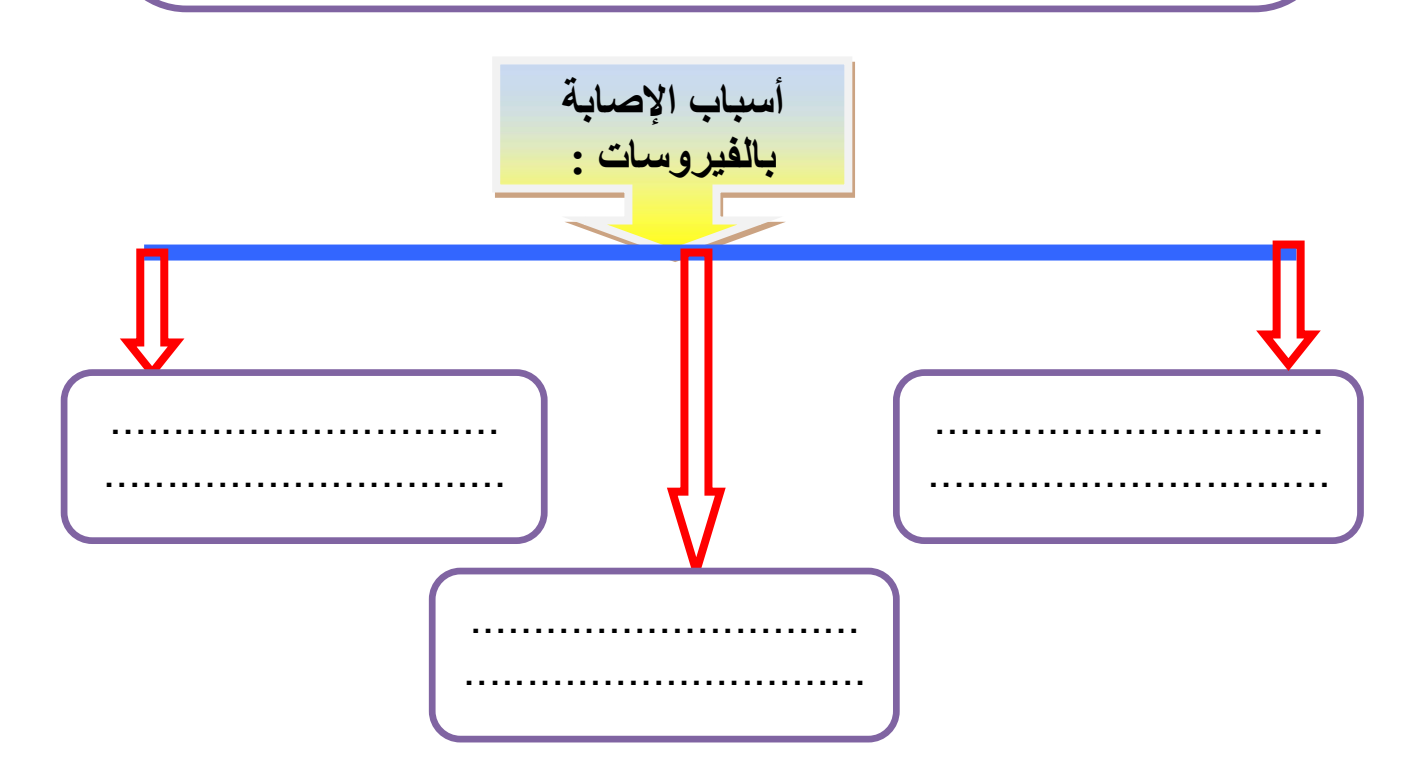